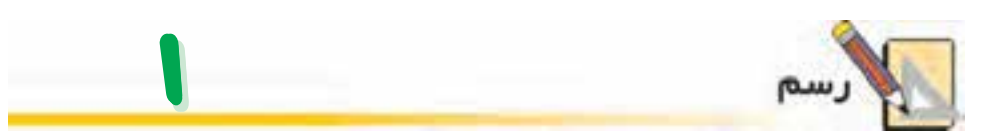

الف ــ با توجه به قسمت انجام شده در شکل زیر، بقیه ی شکل را کامل کنید.

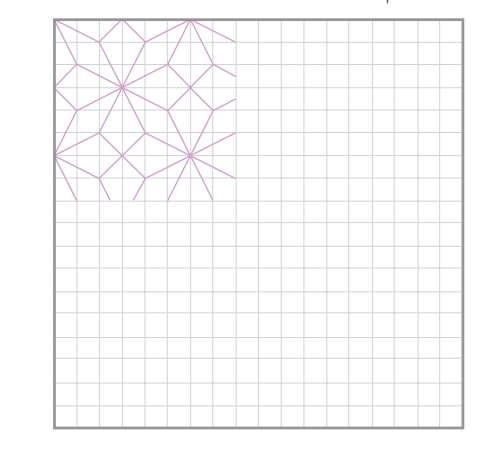

۱ــ یک مربع ۱۸×۱۸ سانتی¤تری در وسط کاغذ رسم کنید. (کادربندی) ۲\_ هر ضلع مربع را به ۱۸ قسمت مساوی تقسیم کرده و یک صفحه ی شطرنجی درست کنید . ٣\_ مطابق شكل بالا و تمريني كه در قسمت الف انجام داديد، خط هاي مايل را رسم كنيد. ۴ــ خطوط شطرنجي را پاک کنيد تا شکل نهايي زير بهدست آيد. ب ــ شکل نهایی

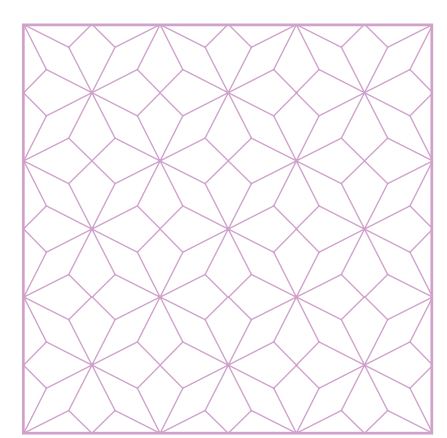

ث \_ با توجه به این که تعداد زیادی از خطوط در پایان رسم پاک میشوند، برای تمیز ماندن رسم چارهای بیندیشید. در این رسم، در امتداد هم بودن خطوط مایل و یکدست بودن همهی خطوط، اهمیت زیادی دارد.

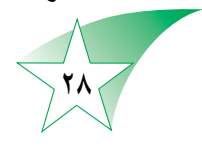

# مجموعهی عددهای گویا

### معرفی اعداد گویا

در سال گذشته، با کسرهایی بهصورت ۵<sup>7</sup> · ۳ - ۵ - ۵ - ۵ - ۵ - ۵ - ۲۰۰ - ۲  
بهطور کلی، هر عدد بهصورت ۵ که در آن ۵ و 1 اعدادی صحیح باشند و ۴ be ۱، را **ع**د  
گویا مینامیم.  
مجموعهی عددهای گویا را به صورت {<sup>ه</sup> 4, b ∈ Z, b ≠ <sup>°</sup> 0 = 
$$
\left\{ \frac{a}{b} | a, b ∈ Z, b ≠ c \right\}
$$
  
عبارتها را با ⊃ یایے کامل کنید.  
0 0 0 , -1 0 0 , 0 1/7 - 0 0 , 0 0

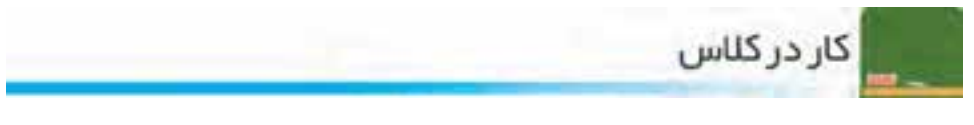

۱ــ هریک از عددهای زیر را بهصورت کسر علامتدار بنویسید و در صورت امکان، آنها را ساده کنید.  $-\circ / \Upsilon =$   $-\Upsilon / \Upsilon \Delta =$   $-\Lambda =$   $\Delta =$ 

۲\_ میدانیم √√ عددی گویا نیست. کدامیک از عددهای زیر گویا هستند؟

 $\sqrt{r}$   $\sqrt{\lambda}$   $\sqrt{\Delta}$   $\sqrt{r/\Delta}$   $\sqrt{r+1}$ 

ر<br>ح<mark>ساب و مجموعههای اعداد</mark>

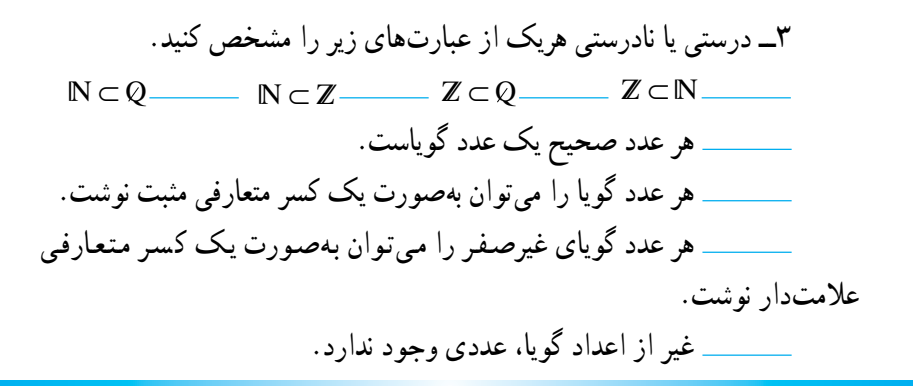

## نمایش اعداد گویا روی محور

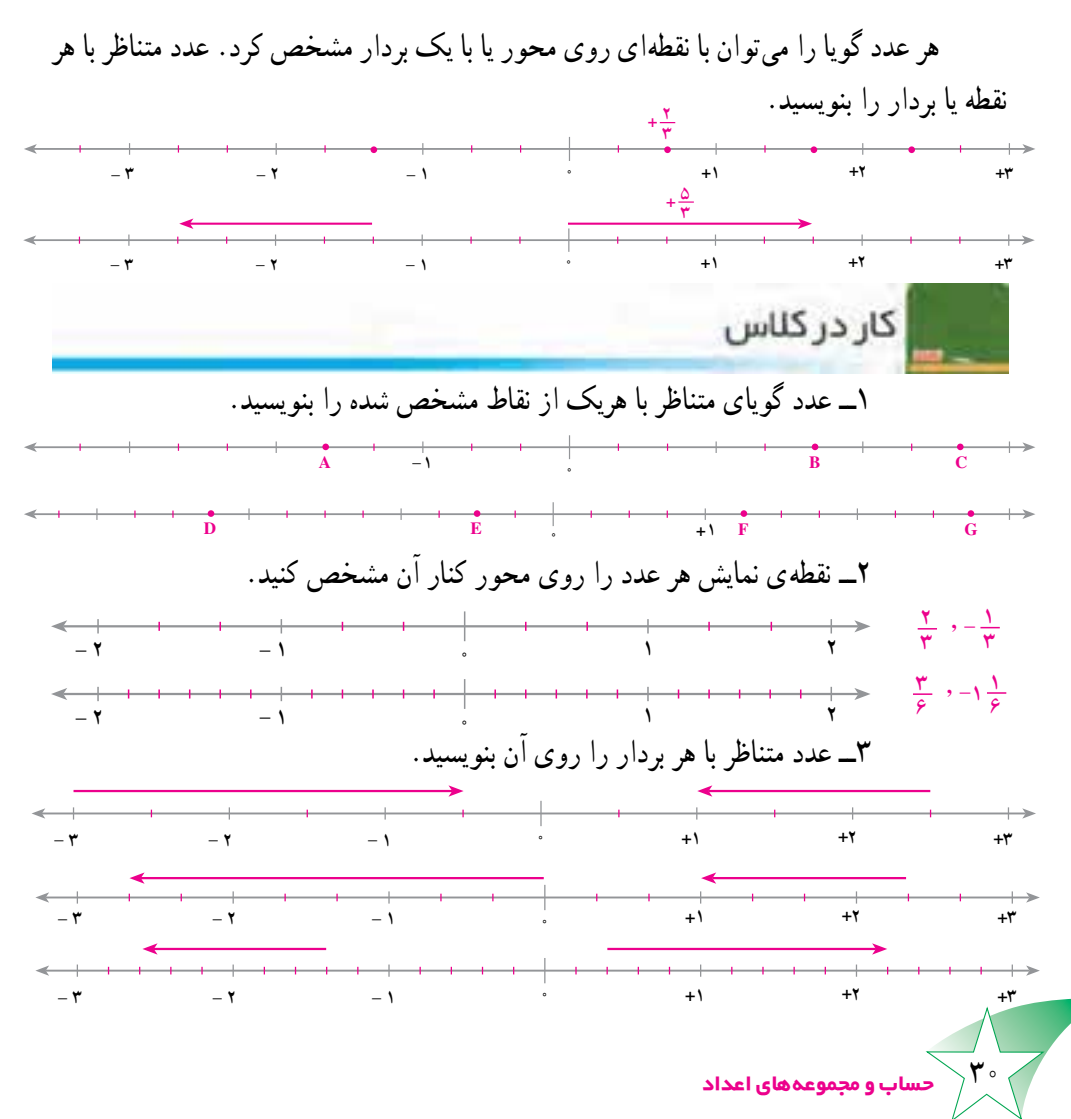

#### تساوی کسرها و کسر علامت دار

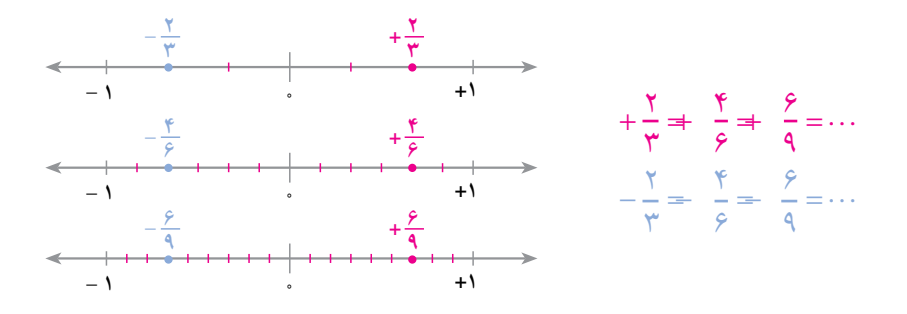

همانطورکه ملاحظه می کنید، می توان صورت و مخرج یک کسر (مثبت یا منفی) را در یک عدد (غیر از صفر) ضرب یا در صورت امکان، بر یک عدد (غیر از صفر) تقسیم کرد.

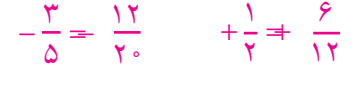

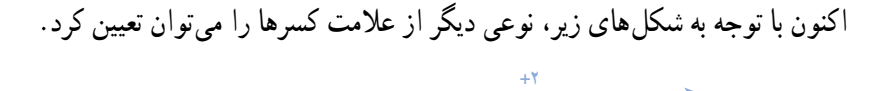

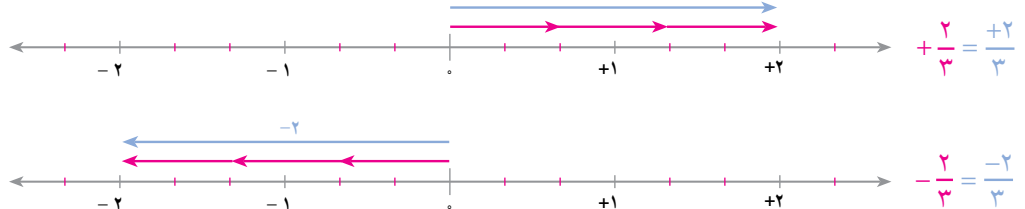

ا<mark>س</mark> کار در کلاس

 $\frac{-\epsilon}{\sqrt{r}} =$ 

۱ــ هریک از تساویهای زیر را با نوشتن سه کسر دیگر ادامه دهید.

 $-\frac{\mathfrak{e}}{\sqrt{2}} = \frac{\Lambda}{\sqrt{\mathfrak{e}}} = \cdots$  $+\frac{1}{2}$   $\neq$   $\frac{1}{2}$  =...  $+\frac{\Lambda}{r}$  =  $\frac{19}{c}$  =...  $-\frac{1V}{11} = \frac{YY}{YY} = \cdots$ 

$$
Y = \frac{v}{\gamma_1} = \frac{1}{\gamma_2} = \frac{1}{\gamma_1} = \frac{1}{\gamma_2} = \frac{1}{\gamma_2} = \frac{1}{\gamma_1} = \frac{1}{\gamma_2} = \frac{1}{\gamma_2} = \frac{1}{\gamma_1} = \frac{1}{\gamma_2} = \frac{1}{\gamma_2} = \frac{1}{\gamma_1} = \frac{1}{\gamma_2} = \frac{1}{\gamma_2} = \frac{1}{\gamma_1} = \frac{1}{\gamma_2} = \frac{1}{\gamma_2
$$

 $\frac{-r\Delta}{r\gamma} = \frac{r\Delta}{r}$ 

$$
-\frac{1}{10} = -\frac{1}{0}
$$

$$
\frac{-\tau}{11} =
$$

 $\lambda$ 

۔<br>حساب و مجموعہھای اعداد

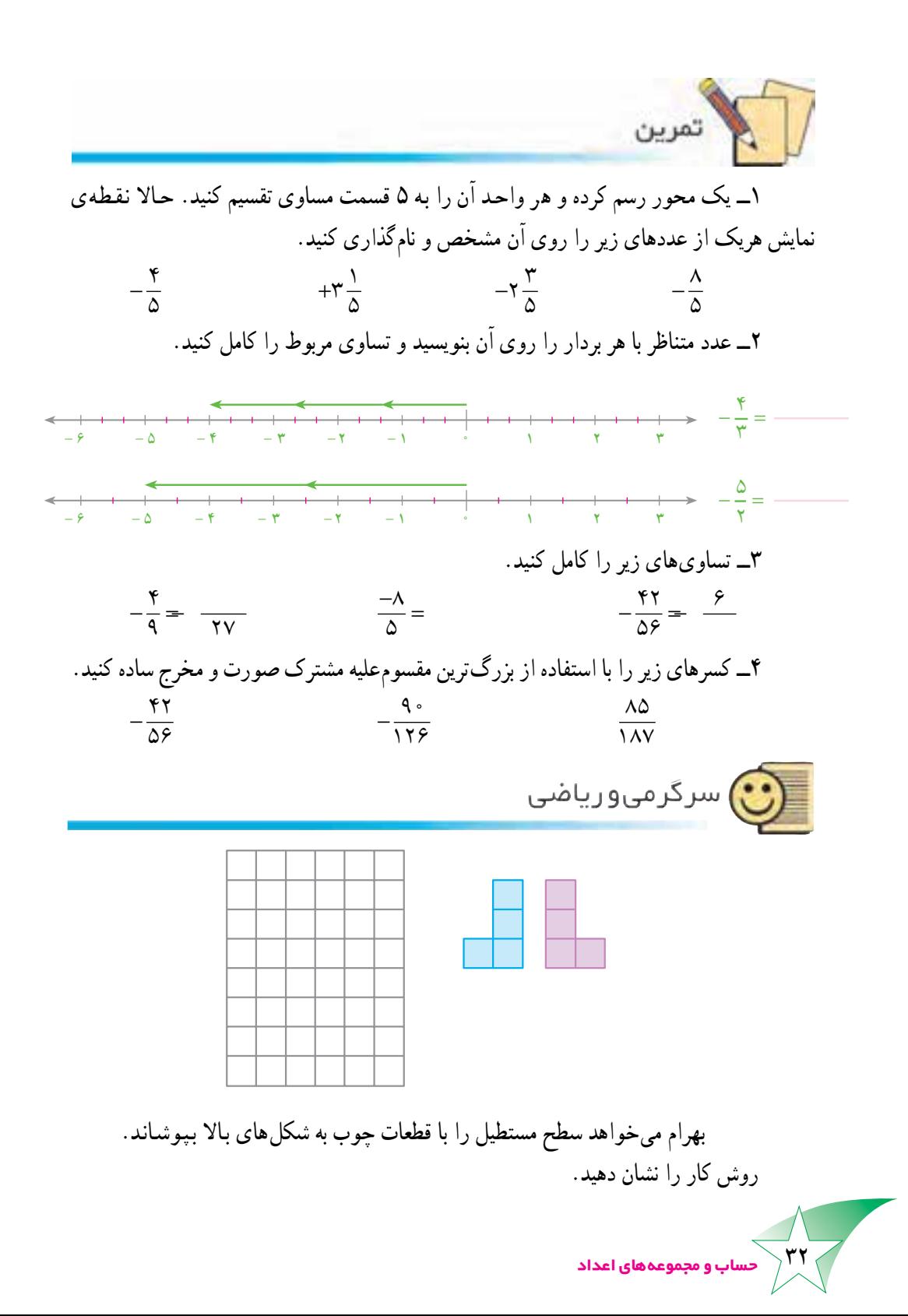

# جمع و تفریق عددهای گویا

در جمع و تفریق کسرهای علامتدار نیز مانند عددهای صحیح، ابتدا با برداشتن پرانتز عبارت را مختصر می کنیم. با توجه به نمونه، عبارتهای زیر را مختصر کنید.

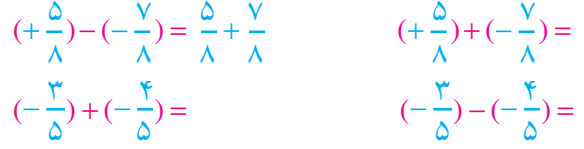

سپس، حاصل عبارت مختصر شده را با توجه به أنچه در مورد عددهاي صحيح ديديد، بەدست مىأوريم.

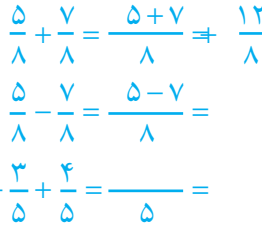

در صورتی که مخرجها مساوی نباشند، مانند جمع و تفریق کسرهای متعارفی، ابتدا کسرها را هم مخرج مي كنيم و سپس، حاصل عبارت بهدست أمده را حساب مي كنيم.

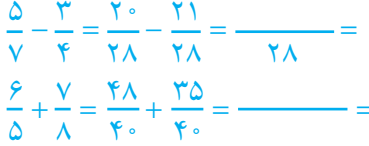

جمع و تفریق عددهایی که بهصورت اعشاری نوشته شدهاند، مانند عددهای صحیح است.

$$
(\triangle - \cdot / \triangle) = (\cdot / \triangle - \cdot / \triangle) = \cdot / \triangle
$$
  
-\angle \angle \angle - \angle \angle \angle = (\angle \angle \angle - \triangle \angle \triangle) =  
- \angle \angle \angle - \angle \angle \angle =  

$$
(\triangle - \triangle \angle \triangle \angle - \triangle \angle \triangle \angle - \triangle \angle \triangle \triangle \triangle - \triangle \angle - \triangle \
$$

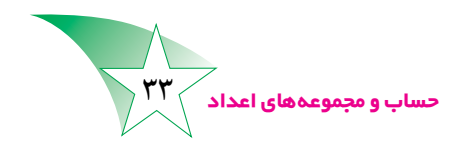

کار در کلاس

۱ــ هریک از عبارتهای زیر را با برداشتن پرانتز، مختصر کنید.  $\left(+\frac{\mathsf{V}}{\mathsf{q}}\right)+\left(-\frac{\mathsf{v}}{\mathsf{q}}\right)=$  $\left(\frac{\gamma}{\mathsf{q}}\right) - \left(-\frac{\mathsf{p}}{\mathsf{q}}\right) =$  $\left(-\frac{9}{11}\right)+\left(+\frac{1}{11}\right)=$  $\left(-\frac{9}{11}\right)-\left(+\frac{1}{11}\right)=$  $\left(-\frac{\mathfrak{e}}{\mathsf{v}}\right)-\left(-\frac{\mathfrak{d}}{\mathfrak{q}}\right)=$  $\left(-\frac{9}{\lambda}\right)+\left(-\frac{19}{10}\right)=$ ۲\_ حاصل هر یک از عبارتهای زیر را حساب کنید. در صورت امکان، جواب ۱٫ ساده کنید.  $\frac{V}{a} - \frac{V}{a}$  $-\frac{\epsilon}{\lambda} - \frac{\lambda}{\lambda}$  $-\frac{\mathfrak{e}}{\lambda}+\frac{\mathfrak{e}}{\lambda}$  $-\frac{r}{1} - \frac{10}{1}$ ۳ـ حاصل هریک از عبارتهای زیر را حساب کنید. از کوحک ترین مخرج مشترک استفاده کنید.  $-\frac{\mu}{\lambda} - \frac{\Delta}{\lambda}$  $-\frac{\mathfrak{r}}{\lambda\Delta}+\frac{\mathfrak{r}}{\Delta}$  $-\gamma + \frac{\gamma}{\lambda}$  $-\gamma - \frac{\Delta}{\varphi}$ ۴\_ حاصل عبارتهاي زير را حساب كنيد. در هرجا كه لازم است، از قرينهيابي استفاده كنيد.  $\cdot$  /  $\gamma$   $\Delta$  +  $\cdot$  /  $\gamma$   $\Delta$  =  $\frac{1}{\gamma}$  $\cdot$  / 9 +  $\cdot$  /  $\tau$  = —  $-Y_0 + V/Y =$ ۵\_ در جاهاي خالي، عددهاي مناسب بگذاريد. ابتدا الگويي را كه در جدول وجود دارد، تشخیص دهید.

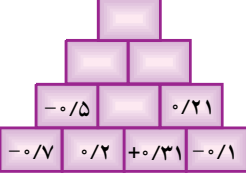

.<br>جموعههای اعداد

## ضرب و تقسیم عددهای گویا

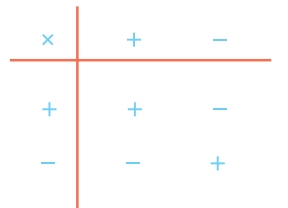

برای بهدست آوردن حاصل ضرب دو عدد، ابتدا علامت حاصل ضرب را تعیین می کنیم. با توجه به نمونهها، تساوىهاى زير را كامل كنيد.

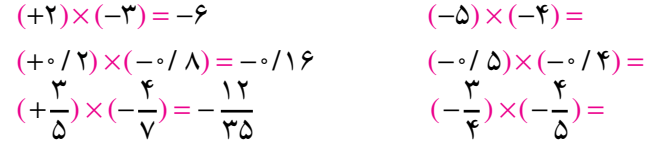

برای محاسبه ی حاصل تقسیم دو عدد، عدد اول را در معکوس عدد دوم ضرب می کنیم. البته مي توانيم ابتدا علامت حاصل را تعيين كنيم.

$$
(+\frac{\mathsf{y}}{\mathsf{y}}) \div (-\frac{\mathsf{y}}{\mathsf{y}}) = -\frac{\mathsf{y}}{\mathsf{y}} \times \frac{\mathsf{y}}{\mathsf{y}} = \frac{\mathsf{y}}{\mathsf{y}}
$$

$$
(-\frac{9}{r_0}) \div (-\frac{1}{r_1}) = +\frac{9}{r_0} \times \frac{19}{r_0} \times \frac{19}{r_0}
$$

 $(-4) \div (+6) =$ 

 $(-\circ/\Lambda) \div (-\circ/\Upsilon) =$ 

اکنون با توجه به تقسیم، کسرهایی را که صورت یا مخرج أنها منفی است، میتوان بهصورت سادەتر نوشت :

$$
\frac{-r}{\Delta} = (-r) \div \Delta = \frac{r}{\Delta}
$$
\n
$$
\frac{r}{-\Delta} = r \div (-\Delta) = \frac{r}{\Delta}
$$
\n
$$
\frac{-r}{-\Delta} = \frac{r}{-\Delta} = \frac{r}{\Delta}
$$
\n
$$
\frac{-r}{\Delta} = \frac{r}{-\Delta} = \frac{r}{\Delta}
$$
\n
$$
\frac{-r}{-\Delta} = \frac{r}{\Delta}
$$
\n
$$
\frac{-r}{-\Delta} = \frac{r}{\Delta}
$$

 $\sqrt{70\sqrt{2}}$ حساب و مجموعههای اعداد

کار در کلاس

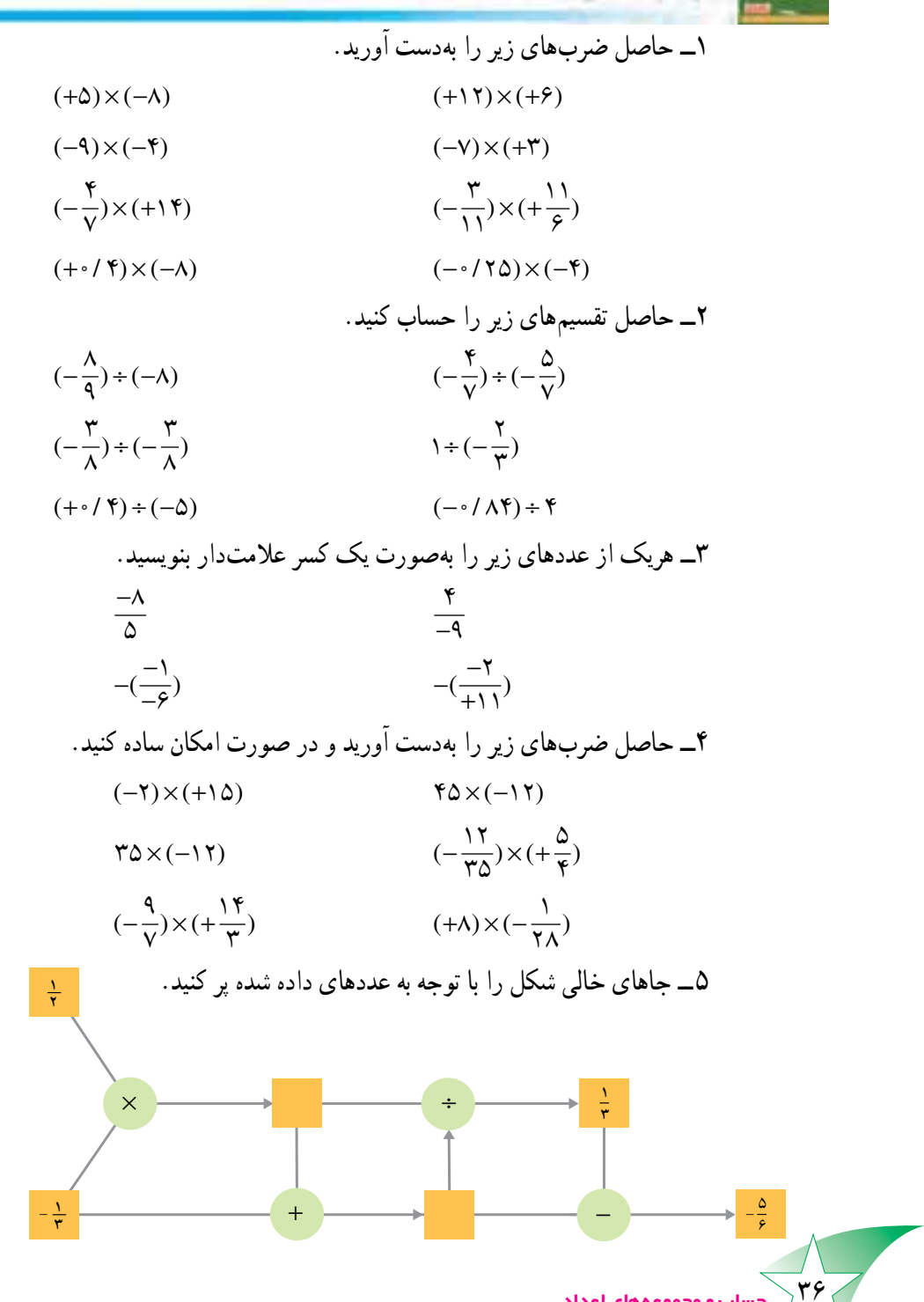

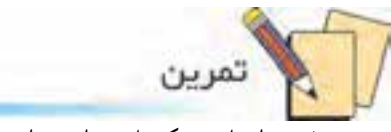

<mark>۱ ــ</mark> حاصل هریک از عبارتهای زیر را بهدست آورید. ابتدا با برداشتن پرانتز، عبارتها را مختصر كنيد.

$$
(-\frac{9}{10}) + (-\frac{-A}{10}) \qquad (+\frac{9}{10}) + (-\frac{9}{10}) \qquad (-\frac{1}{10}) + (-\frac{9}{10})
$$
\n
$$
(-\frac{19}{10}) - (+\frac{11}{10}) \qquad (-\frac{9}{10}) - (-\frac{2}{10}) \qquad (+\frac{2}{10}) + (+\frac{9}{10})
$$
\n
$$
(-\frac{19}{10}) + (-\frac{9}{10}) \qquad (-\frac{9}{10}) + (+\frac{9}{10}) \qquad (+\frac{9}{10}) + (+\frac{9}{10})
$$
\n
$$
(-\frac{9}{10}) + (-\frac{9}{10}) \qquad (-\frac{9}{10}) + (+\frac{9}{10}) \qquad (-\frac{9}{10}) \times (+\frac{9}{10})
$$
\n
$$
(-\frac{9}{10}) \times (-\frac{9}{10}) \qquad (-\frac{9}{10}) \times (+\frac{9}{10})
$$
\n
$$
(-\frac{9}{10}) + (+\frac{9}{10}) \qquad (-\frac{9}{10}) + (+\frac{9}{10})
$$
\n
$$
(-\frac{9}{10}) + (+\frac{9}{10}) \qquad (-\frac{9}{10}) + (-\frac{9}{10})
$$
\n
$$
(-\frac{9}{10}) + (-\frac{9}{10}) \qquad (-\frac{9}{10}) + (-\frac{9}{10})
$$
\n
$$
(-\frac{9}{10}) + (-\frac{9}{10}) \qquad (-\frac{9}{10}) + (-\frac{9}{10})
$$
\n
$$
(-\frac{9}{10}) + (-\frac{9}{10}) \qquad (-\frac{9}{10}) + (-\frac{9}{10})
$$
\n
$$
(-\frac{9}{10}) + (-\frac{9}{10}) \qquad (-\frac{9}{10}) + (-\frac{9}{10})
$$
\n
$$
(-\frac{9}{10}) + (-\frac{9}{10}) \qquad (-\frac{9}{10}) + (-\frac{9}{10})
$$
\n
$$
(-\frac{9}{10}) + (-\frac{9}{10}) \qquad (-\frac{9}{10}) + (-\frac{9}{10})
$$
\n
$$
(-\
$$

در شکل زیر، ۳ مستطیل میبینید. خطی در این شکل رسم کنید که تعداد مستطیلها ۶ تا شود.

حسا<mark>ب و مجموعههای اعداد</mark> آ

 $\mathbf{y}$   $\mathbf{y}$